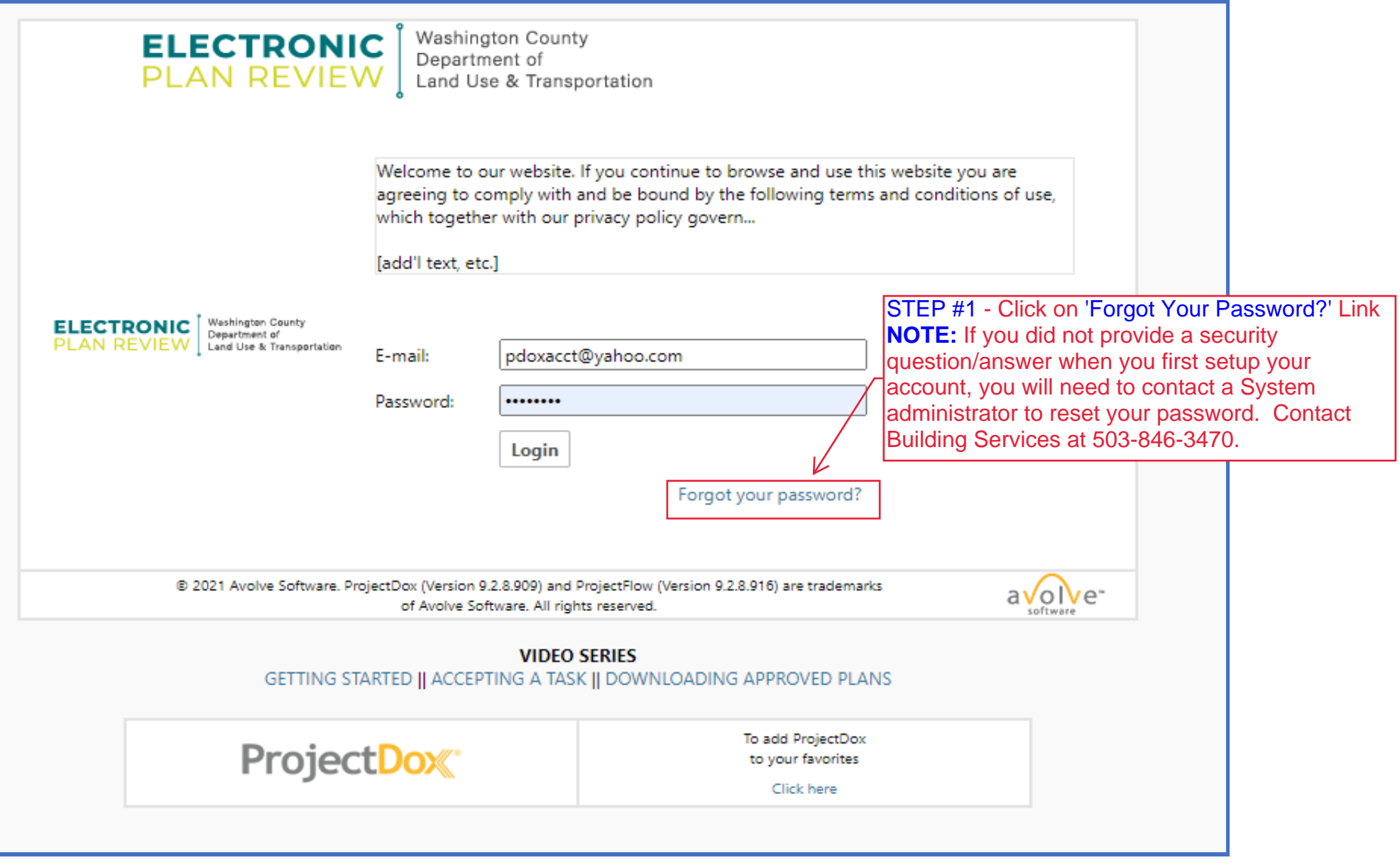

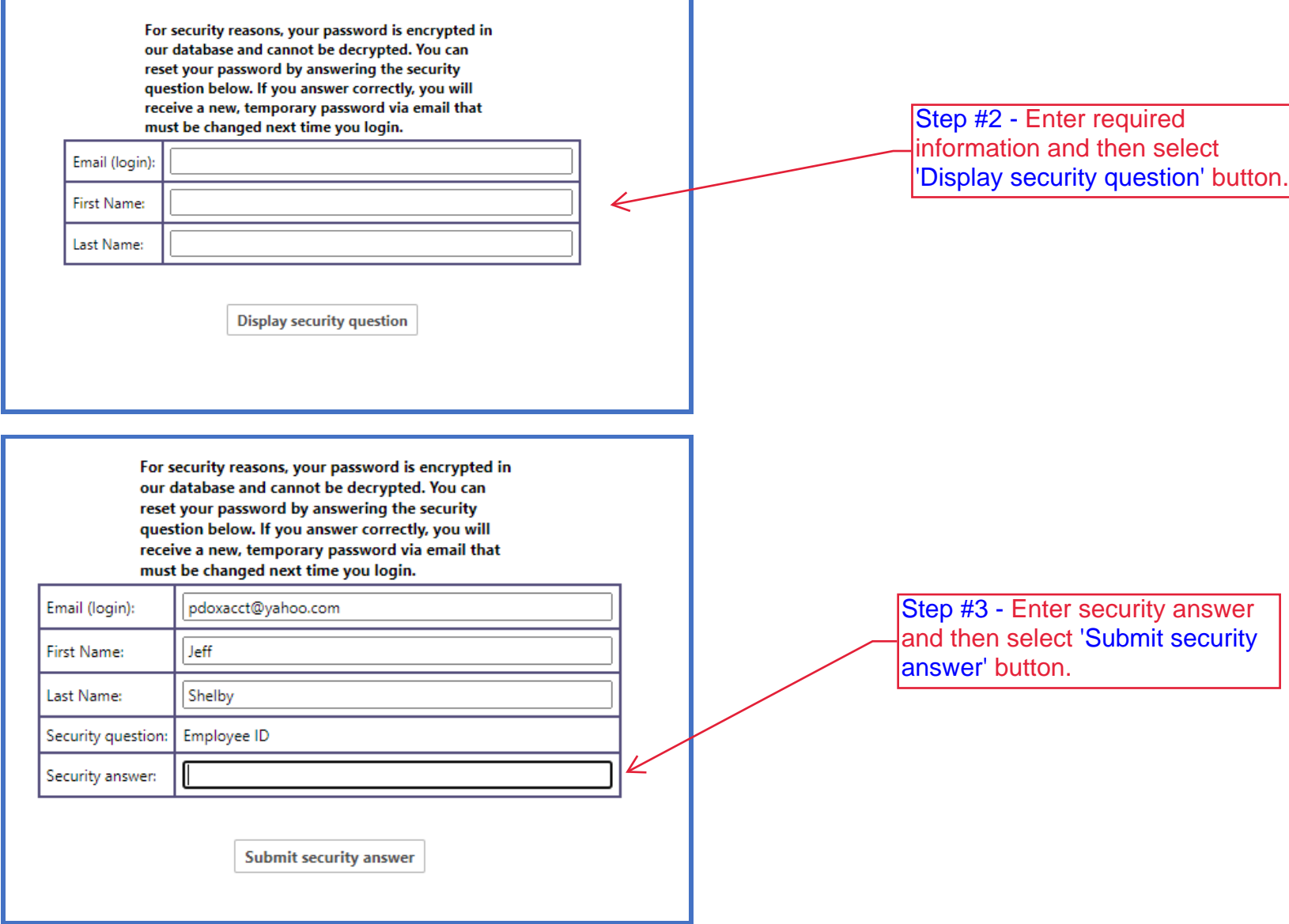

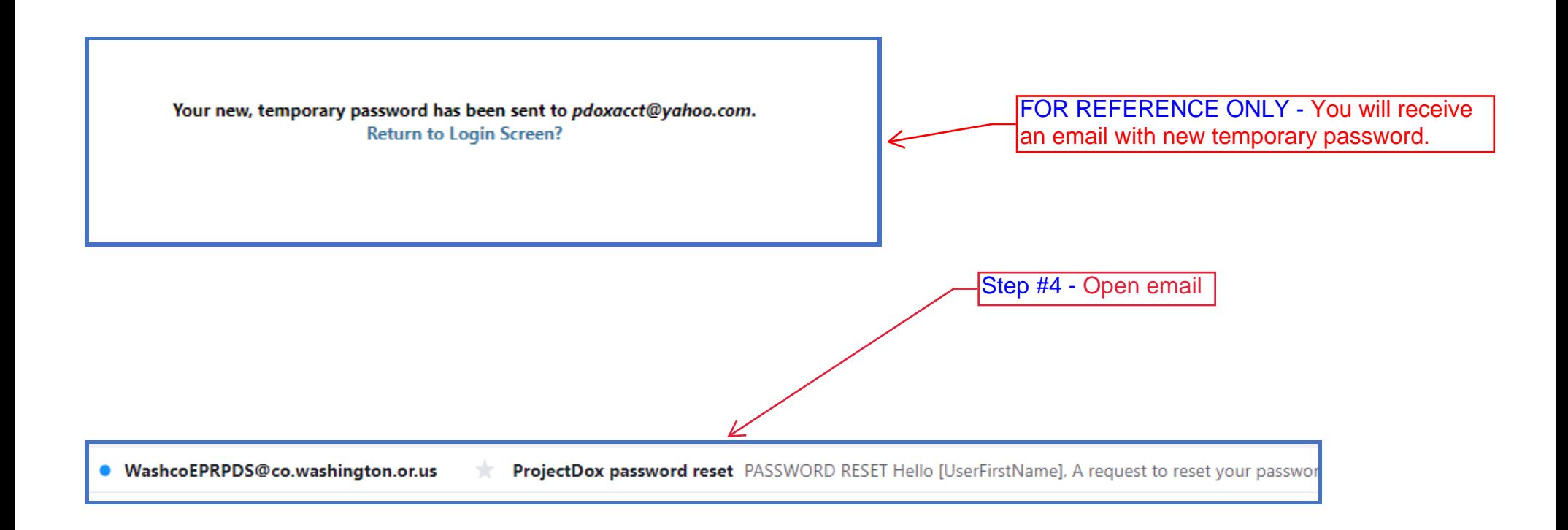

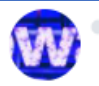

washcoeprpds@co.washington.or.us To: pdoxacct@yahoo.com

External images are now more secure, and shown by default. Change in Settings

ELECTRONIC Weshington County<br>PLAN REVIEW [ Department of

### **PASSWORD RESET**

Hello [UserFirstName],

A request to reset your password has been received.

TIP: Set New Password Now Your temporary password will expire quickly.

Your login: 4CDE3C5 Temporary password:

To set your new password, please click on "Login" below.

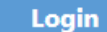

To reset your password

[EmailFooterText] Please do not reply to this email. Step #5 - Click on 'Login' button and make note of temporary password.

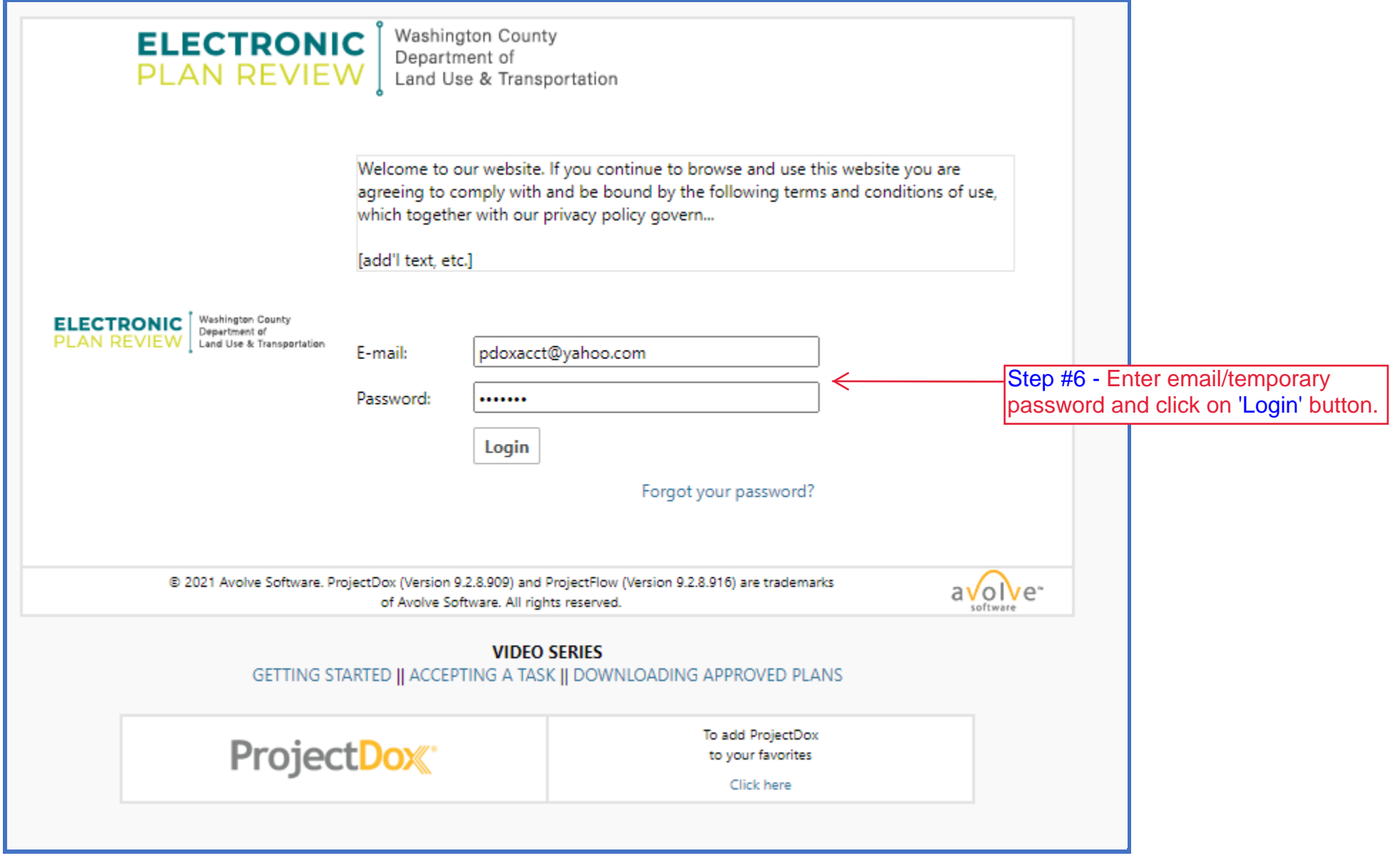

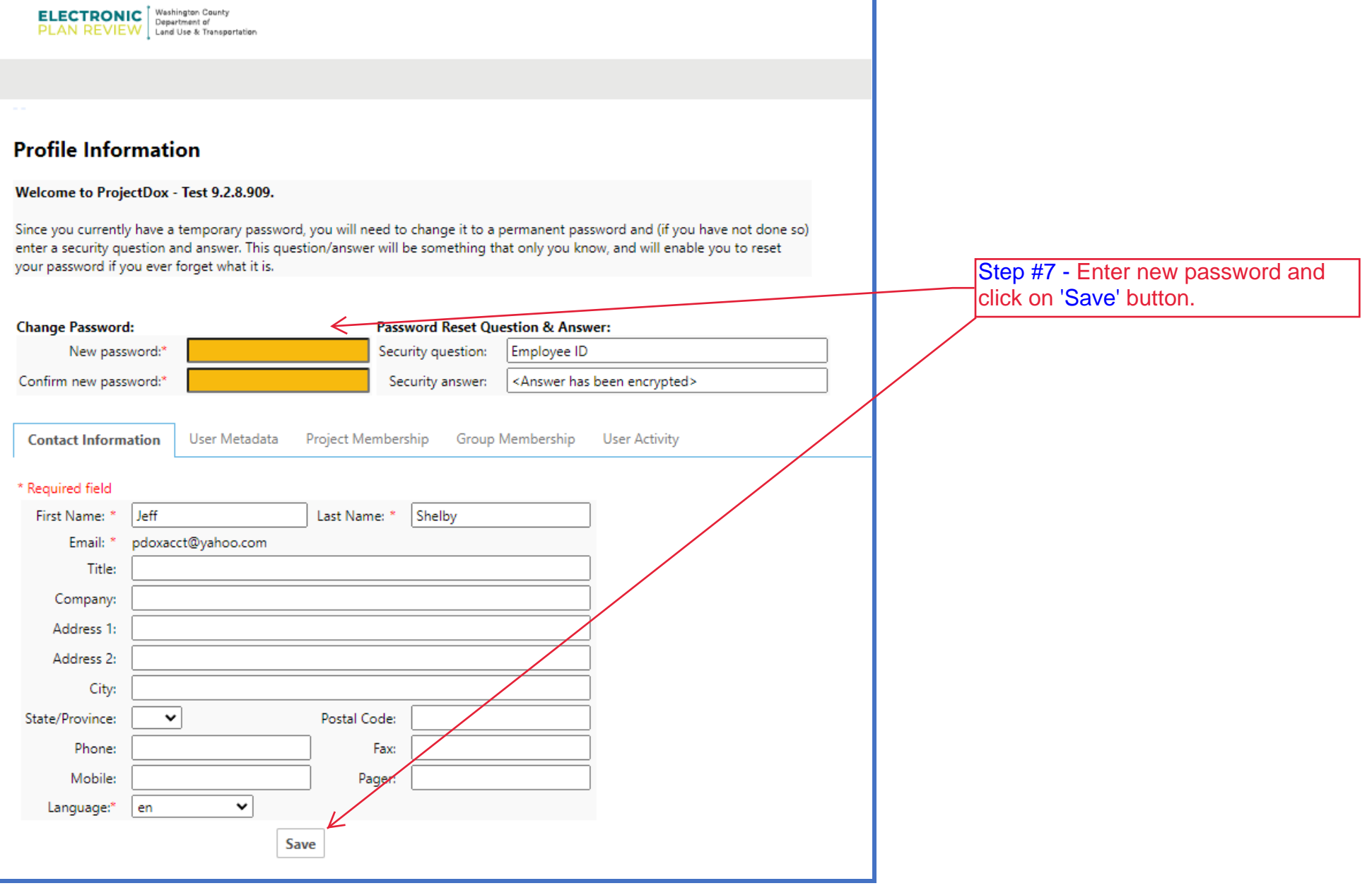

# END OF DOCUMENT